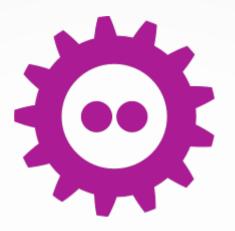

# Lightning Talks!

### LibreOffice Hackers

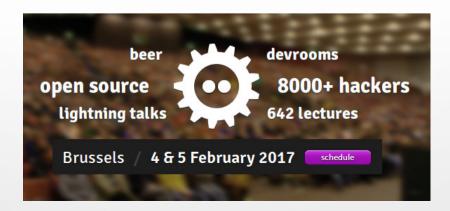

# Slot #1: Moggi/UI Testing

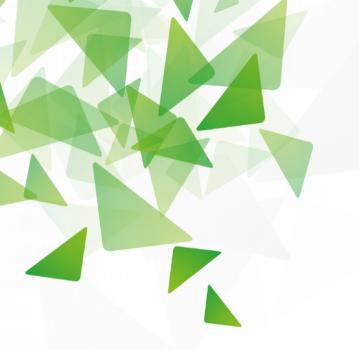

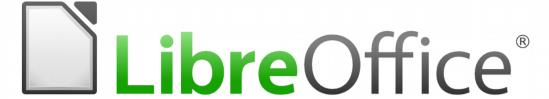

## **UI Testing**

- Markus Mohrhard
- **■** 2017-02-04

### Design of our UI Testing

- 2 component solution
  - Introspection code in LibreOffice
  - Python code with the actual tests
- Communication through an untyped UNO interface
- Element discovery through the ui-file IDs
- Event based approach -> no sleeps

#### The Good Part

- Most UI elements already covered
- Good element discoverability
- Avoids test failures for unrelated changes
- Can support any feature we need
- Is close to the code paths taken by real user input

### The Bad/Ugly

- New elements need support on the LibreOffice side
- Backward compatibility of the tests
- Slow tests (around 5s)
- Need to maintain our own framework

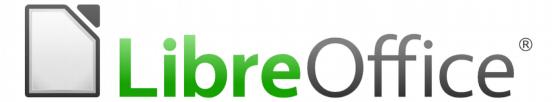

### Thanks ...

- to all LibreOffice donors for making it possible!
- ... for supporting LibreOffice!

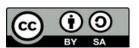

All text and image content in this document is licensed under the Creative Commons Attribution-Share Alike 3.0 License (unless otherwise specified). "LibreOffice" and "The Document Foundation" are registered trademarks. Their respective logos and icons are subject to international copyright laws. The use of these therefore is subject to the trademark policy.

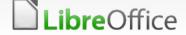

# Slot #2: Moggi/Manual Testing

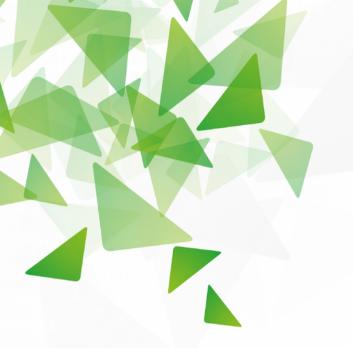

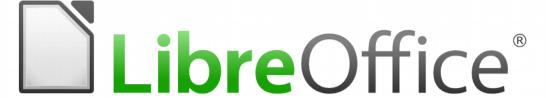

# **Deprecating Manual Testing**

- Markus Mohrhard
- **■** 2017-02-04

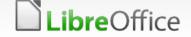

# **Manual Testing Today**

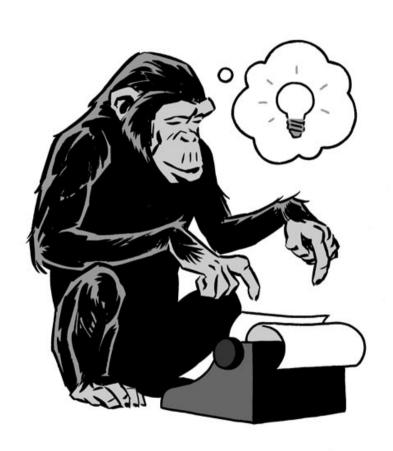

# Manual Testing in the Future

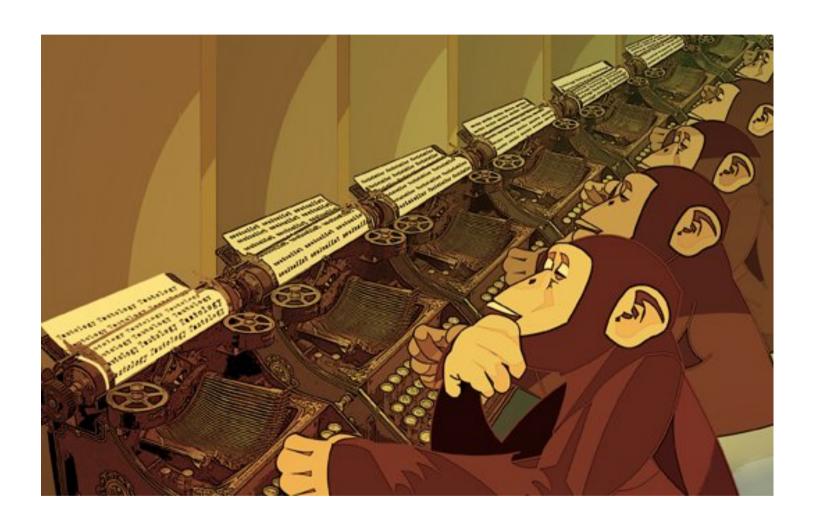

# Or let the computer do the stupid tasks!

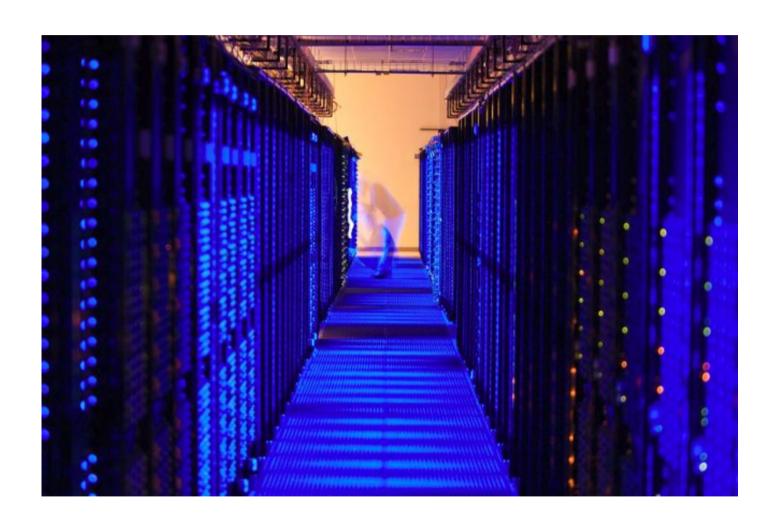

### A framework for complex test.

- Run on release builds.
- Start VM with clean environment for tests.
- Script the hell out of it with python.
  - Installation testing
    - Partial updates adds to the problem
  - Testing integration with system resources
  - Testing interaction with external services
- https://gerrit.libreoffice.org/gitweb?p=ui-test.git;a=summary

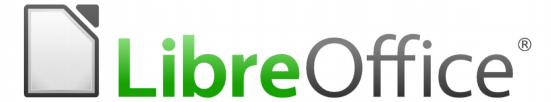

### Thank you ...

- ... for listening!
- ... for supporting LibreOffice!

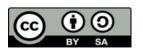

All text and image content in this document is licensed under the Creative Commons Attribution-Share Alike 3.0 License (unless otherwise specified). "LibreOffice" and "The Document Foundation" are registered trademarks. Their respective logos and icons are subject to international copyright laws. The use of these therefore is subject to the trademark policy.

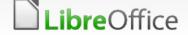

# Slot #3: Svante/CHANGES

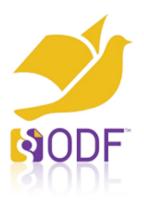

# Changes Turn your Face to Strange

Svante.Schubert@gmail.com

#### **ODF: Saved User Data**

- OpenDocument file
  - shock frozen user's work (serialized run-time model)
  - derived from StarOffice's / OpenOffice's run-time model
  - consists of zipped XML, images, etc.

### **ODF: Interface between Applications**

- OpenDocument file
  - ▼ interface between ODF applications
  - OASIS specification = blue print
  - ISO standard (ISO countries can demand usage by law)

### **ODF: Market Impact**

- Microsoft's OOXML ISO standard
  - Microsoft invested incredible amount of money creating own XML based zipped file ISO format
  - Office Open XML is called after the first ODF Open Office XML
  - Why did they invested so much money?

### **ODF: Obstacles**

- Collaboration
  - Works with one editor at the time (OOXML has same problem)
  - No easy way to merge / explain difference (a change)
  - Shared editing would require Versioning System (GIT)
- Run-Time API
  - 3<sup>rd</sup> party software can not rely on standardized API
  - Like HTML has DOM during run-time
- Testing
  - Possible: Load → Save → Test
  - Impossible: Load → Edit feature (→ Save) → Test (equal ACID Tests for HTML/CSS: loading the ODF showing result)

### **ODF: ODF ISO Changes**

- Changes
  - Documents are too large for efficient collaboration
  - Exchanging changes on 'user known objects' instead
  - A document is equal to a sequence of changes (any order of changes lead to the same document)
  - Changes refer to unique document version (e.g. hash not on XML, but logical user objects)

### **ODF: Future Scenarios**

- Scenarios
  - Sending Change Request: Fixed Typo in 5<sup>th</sup> paragraph replace 3<sup>rd</sup> character with 'x'
  - Versioning Systems:
     Give me all changes on contract since I was on vacation
  - Commenting Signed Documents:
     Signed XML can not be broken, but changes in file aside (signed themselves)

# Slot #4: Samuel/gpg4libre

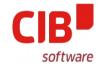

# GPG4LIBRE: INTEGRATING GNUPG INTO LIBREOFFICE

**FOSDEM 2017** 

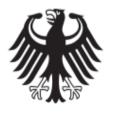

Bundesamt für Sicherheit in der Informationstechnik

#### **CONCEPT**

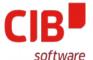

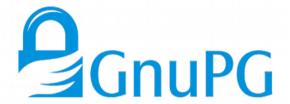

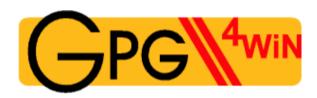

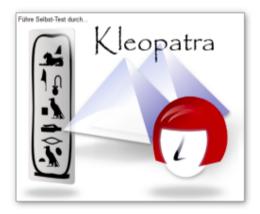

IPC

gpgme

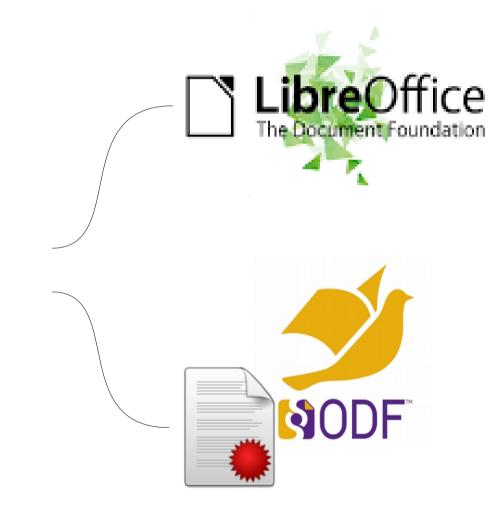

• • •

#### **FIRST STEPS**

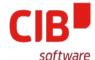

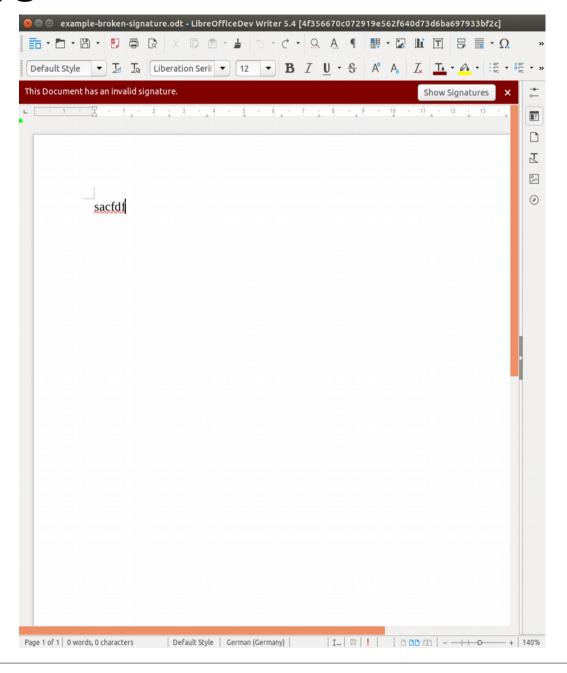

#### **FIRST STEPS**

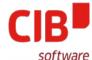

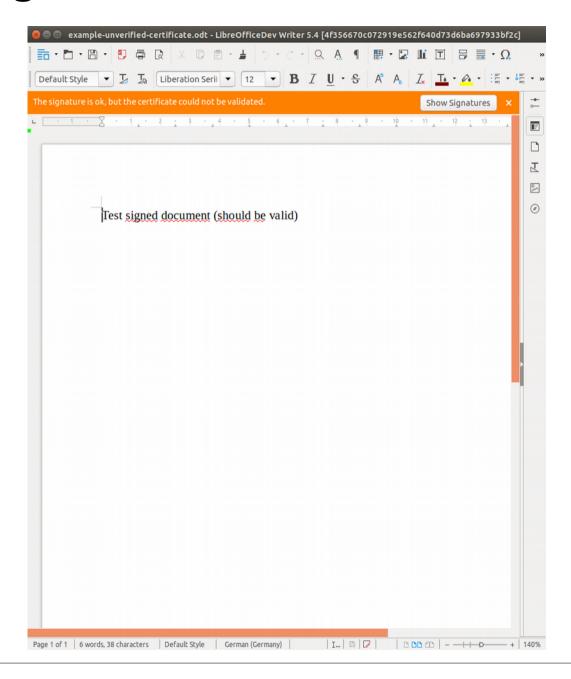

# Slot #5: Cor/How TDF works

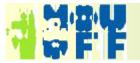

### The Document Foundation

Manifesto: https://www.documentfoundation.org/foundation/overview/ Statues: http://www.documentfoundation.org/foundation/statutes/

- TDF is the 'House of LibreOffice'
- started with 'Next Decade Manifesto'
  "run, copy, distribute, study, change and improve" ... and more
- solid Berlin based Stiftung
- statues guarantee shared influence,
   prevent single-party domincance
   (max 30% of the members of TDF-bodies can be from one organization/the same affiliation)

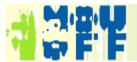

### **TDF Governance**

http://www.libreoffice.org/about-us/governance/

- members: 'Board of Trustees'
  - individuals; elected based on work and criteria in statues
- Board of Directors
  - governance, supporting TDF goals
- Membership Committee
  - decides on membership applications

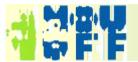

# other TDF-bodies

http://www.libreoffice.org/about-us/governance/

- Engineering Steering Committee
  - technical discussions code, infra, QA, localization, documentation
- Advisory Board
  - organisations/enterprises that support/donate
  - meets with the board for exchange of information and views

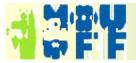

# **TDF** governance

#### board of directors

Represents TDF and runs daily business

7 directors and 3 deputies - term of two years

from various countries, languages and backgrounds representing the broad range of the community

election of the board by and from organizing elections

# membership committee

5+3 members term of two years countercyclical to board

election of the committee

admittance and exclusion

### board of trustees ("members") - main element of meritocracy -

Last years appr 200 natural persons, **no** corporations

Anyone having contributed for three months, and planning to contribute another six months, can apply for membership, which lasts one year, and can then be renewed.

(application: https://www.documentfoundation.org/governance/members/application/)

# Slot #6: Cor/Introducing LibreLex

### <DEMO PLACEHOLDER>

▼ You want to watch the video...

# Slot #7: Jmux/VCL EventLoop

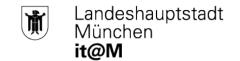

### Tackling the VCL event task loop

Speaker: Jan-Marek Glogowski – Linux Client Team

FOSDEM 2017, Brussels, 13 de fevereiro de 2017

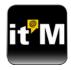

### The origin – there is even more "WTF!?"

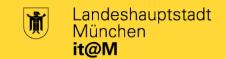

- There are mainly two different Tasks: Timers and Idles
  - Idles are instant Timers, which run when "LO isn't busy"
    - Busy is defined in some backends as "no system event available", some don't implement it
- The event / task loop is run by a system timer and the Yield loop
  - If a system timer occures, we and might process a system event and a LibreOffice task.
  - If there is no system event, we process two LO tasks
- The MacOS backend sometimes (?) misses system timer events
- Some backends define multiple system timers!?
- For all this reasons LO basically does some kind of "optimized" polling, AKA we have too many wakeups

#### **Current status**

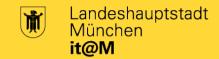

- Only schedule by priority → no more busy handling
- Single system timer work on all non OSX platforms → Mac development platform incoming
- No more minimal sleep time of 1 ms → 0 ms timers work for continued processing (no more forced minimal sleep)
- Quite some refactoring of the whole task handling code
- All patches pass all existing and new tests
- Round-robin same priority tasks correctly
- More unit tests to test the task loop

The heavy desktop / LOK unit tests are good stress tests

### The target system

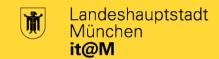

- Run LO loop only from the system loop
- Just a single system timer in all backends
- No more polling the LO loop restarts the timer to be re-invoked
- Don't walk the list of tasks multiple times → some unit tests break, because they assume LO task loop is slow
- Correct locking is hard to implement
  - Tasks aren't owned by the task loop. Eventually go with an additional loop global lock.

Allow to run a single loop per thread, which owns the tasks and executes them, like all other event loop implementations.

#### **Further information and contact**

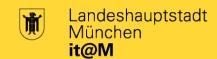

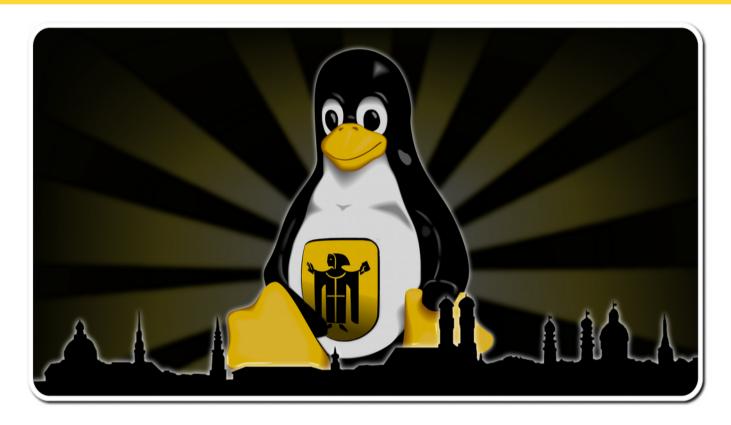

email: limux@muenchen.de

Or even visit us!

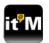

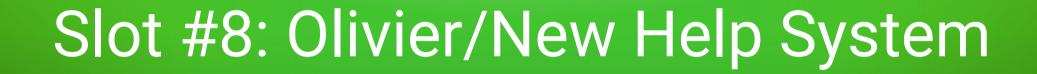

#### <DEMO PLACEHOLDER>

- You want to watch the video...
- And here's the link to the test VM: http://vm173.documentfoundation.org/index.html?page=shar ed/test.xhp